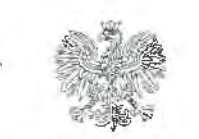

WOJEWODA ŚLĄSKT

 $\epsilon_{\alpha}$  .

URZĄD **GMINY** I **M!ASTA** KOZIEGŁOWY **KANCELARJA OGÓLNA** 

WPŁYNEŁO 13. 04. 2023 Ä, Ilość załączników .............. podpis ............... **lp. dz .** ...... , ............................................. .\_ **SKIEROWANO ........................ , ............... \_.** 

 $14 \, du$ 

Katowice, 07-04-2023 TFXTII.747.47.2023

#### **OBWIESZCZENIE**

Na podstawie art. 8 ust. 1 pkt *3* w związku z art. 19b ust. I ustawy z dnia 24 kwietnia 2009 **r.**  o inwestycjach w zakresie terminalu rcgazyfikacyjnego skroplonego gazu ziemnego w Świnoujściu (Dz.U. z 2021 r., poz. 1836 z późn. zm.), zwanej dalej *specustawa* gazową oraz art. 49 ustawy z dnia 14 czerwca 1960 r. - Kodeks postępowania administracyjnego (Dz. U. 2022 r., poz. 2000 z późn. zm.), podaję do publicznej wiadomości, że na wniosek Operatora Gazociągów Przesyłowych GAZ - SYSTEM S.A., działającego przez pełnomocnika, zostało wszczęte postępowanie administracyjne w sprawie wydania decyzji o zezwoleniu na wejście na teren nieruchomości w oparciu o art. 19a ust. 3 *specustawy gazowej* dla inwestycji pn.:

**,,Przebudowa** gazociągu Trzebiesławice - Częstochowa **w** miejscowości **Oczko".** 

#### **Wnioskiem** objęta **jest** nieruchomość **o numerze ewidencyjnym** działki:

#### **Gmina:** Koziegłowy, Obręb: **0010 Lgota Mokrzesz**

#### **18** (-)

Strony mogą zapoznać się z aktami sprawy po uprzednim uzgodnieniu telefonicznym z inspektorem prowadzącym sprawę, a ponadto, wypowiadać się co do zebranych dowodów i materiałów oraz składać wnioski i zastrzeżenia w Wydziale Infrastruktury Śląskiego Urzędu Wojewódzkiego w Katowicach przy ul. Jagiellońskiej 25, pok. 524 / 527 (IV piętro), tel.: 32 20 77 524 (527) w terminie 14 dni od dnia publicznego ogłoszenia, w godz. 9<sup>00</sup> - 14<sup>00</sup>. Po tym terminie sprawa zostanie rozpatrzona w oparciu o posiadane dowody i materiał.

W przypadku gdy po doręczeniu zawiadomienia nastąpi zbycie własności lub prawa użytkowania wieczystego nieruchomości objętej wnioskiem o wydanie decyzji o ustaleniu lokalizacji inwestycji towarzyszącej inwestycji w zakresie tenninalu regazytikacyjnego lub przeniesienie własności lub prawa użytkowania wieczystego nieruchomości objętej wnioskiem, wskutek innego zdarzenia prawnego - **nabywca** i **zbywca,** są obowiązani **do** zgłoszenia właściwemu **wo,jewodzie danych nowego**  właściciela **lub** użytkownika **wieczystego. Niedokonanie ww.** zgłoszenia i **prowadzenie**  postępowania **bez** udziału **nowego** właściciela **lub** użytkownika **wieczystego nie stanowi podstawy do wznowienia** postępowania.

#### Z up. WOJEWODY ŚLĄSKIEGO

Ilona Szefer Starszy inspektor wojewódzki w Wydziale Infrastruktury */podpisano kwalifikuwanym podpisem elektronicznymi* 

# UPP - Urzędowe Poświadczenie Przedłożenia

' Identyfikator Poświadczenia: ePUAP-UPP104269554

# **Adresat dokumentu, którego dotyczy** poświadczenie

Nazwa adresata dokumentu: URZĄD GMINY I MIASTA KOZIEGŁOWY Identyfikator adresata: 2sc38b9dph Rodzaj identyfikatora adresata: ePUAP-ID

# **Nadawca dokumentu, którego dotyczy** poświadczenie

Nazwa nadawcy: ŚLĄSKI URZĄD WOJEWÓDZKI W KATOWICACH Identyfikator nadawcy: SUW2 Rodzaj identyfikatora nadawcy: ePUAP-1D

### **Dane** poświadczenia

Data doręczenia: 2023-04-13T07:40:09.233 Data wytworzenia poświadczenia: 2023-04-13T07:40:09.233 Identyfikator dokumentu, którego dotyczy poświadczenie: DOK150020495

# **Dane** uzupełniające **(opcjonalne)**

Rodzaj informacji uzupełniającej: Źródło Wartość informacji uzupełniającej: Poświadczenie wystawione przez platformę ePUAP

Rodzaj informacji uzupełniającej: Identyfikator ePUAP dokumentu Wartość informacji uzupełniającej: 150020495

Rodzaj informacji uzupełniającej: Informacja Wartość informacji uzupełniającej: Zgodnie z art 391 par. 1 k.p.a. pisma powiązane z przedłożonym dokumentem będą przesyłane za pomocą środków komunikacji elektronicznej.

Rodzaj informacji uzupełniającej: Pouczenie

Wartość informacji uzupełniającej: Zgodnie z art 391 par. 1d k.p.a. istnieje możliwość rezygnacji z doręczania pism za pomocą środków komunikacji elektronicznej.

### **Dane** dotyczące **podpisu**

 $1 - 1$ 

Poświadczenie zostało podpisane - aby je zweryfikować należy użyć oprogramowania do weryfikacji podpisu Lista podpisanych elementów (referencji): referencja ID-7f135d9a4eceb911eab41154ca6a8aff : referencja ID-3bf8e7276019a87d5fe28f84aa231238 : Pismo%20przewodnie%20wraz%20z%20obwieszczeniem%20o%20WP.xml referencja : #xades-id-b591d03d7817e1e217e1c4399bce30a7